# **IRT330**

**Planning, Purchasing and Merchandise Distribution**

COURSE OUTLINE

Course Version: 10 Course Duration: 5 Day(s)

## **SAP Copyrights and Trademarks**

#### © 2014 SAP AG. All rights reserved.

No part of this publication may be reproduced or transmitted in any form or for any purpose without the express permission of SAP AG. The information contained herein may be changed without prior notice.

Some software products marketed by SAP AG and its distributors contain proprietary software components of other software vendors.

- **●** Microsoft, Windows, Excel, Outlook, and PowerPoint are registered trademarks of Microsoft Corporation.
- IBM, DB2, DB2 Universal Database, System i, System i5, System p, System p5, System x, System z, System z10, System z9, z10, z9, iSeries, pSeries, xSeries, zSeries, eServer, z/VM, z/OS, i5/OS, S/390, OS/390, OS/400, AS/400, S/390 Parallel Enterprise Server, PowerVM, Power Architecture, POWER6+, POWER6, POWER5+, POWER5, POWER, OpenPower, PowerPC, BatchPipes, BladeCenter, System Storage, GPFS, HACMP, RETAIN, DB2 Connect, RACF, Redbooks, OS/2, Parallel Sysplex, MVS/ESA, AIX, Intelligent Miner, WebSphere, Netfinity, Tivoli and Informix are trademarks or registered trademarks of IBM Corporation.
- **●** Linux is the registered trademark of Linus Torvalds in the U.S. and other countries.
- **●** Adobe, the Adobe logo, Acrobat, PostScript, and Reader are either trademarks or registered trademarks of Adobe Systems Incorporated in the United States and/or other countries.
- **●** Oracle is a registered trademark of Oracle Corporation
- UNIX, X/Open, OSF/1, and Motif are registered trademarks of the Open Group.
- **●** Citrix, ICA, Program Neighborhood, MetaFrame, WinFrame, VideoFrame, and MultiWin are trademarks or registered trademarks of Citrix Systems, Inc.
- **●** HTML, XML, XHTML and W3C are trademarks or registered trademarks of W3C®, World Wide Web Consortium, Massachusetts Institute of Technology.
- **●** Java is a registered trademark of Sun Microsystems, Inc.
- **●** JavaScript is a registered trademark of Sun Microsystems, Inc., used under license for technology invented and implemented by Netscape.
- **●** SAP, R/3, SAP NetWeaver, Duet, PartnerEdge, ByDesign, SAP BusinessObjects Explorer, StreamWork, and other SAP products and services mentioned herein as well as their respective logos are trademarks or registered trademarks of SAP AG in Germany and other countries.
- Business Objects and the Business Objects logo, BusinessObjects, Crystal Reports, Crystal Decisions, Web Intelligence, Xcelsius, and other Business Objects products and services mentioned herein as well as their respective logos are trademarks or registered trademarks of Business Objects Software Ltd. Business Objects is an SAP company.
- Sybase and Adaptive Server, iAnywhere, Sybase 365, SOL Anywhere, and other Sybase products and services mentioned herein as well as their respective logos are trademarks or registered trademarks of Sybase, Inc. Sybase is an SAP company.

All other product and service names mentioned are the trademarks of their respective companies. Data contained in this document serves informational purposes only. National product specifications may vary.

These materials are subject to change without notice. These materials are provided by SAP AG and its affiliated companies ("SAP Group") for informational purposes only, without representation or warranty of any kind, and SAP Group shall not be liable for errors or omissions with respect to the materials. The only warranties for SAP Group products and services are those that are set forth in the express warranty statements accompanying such products and services, if any. Nothing herein should be construed as constituting an additional warranty.

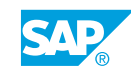

## **Typographic Conventions**

American English is the standard used in this handbook. The following typographic conventions are also used.

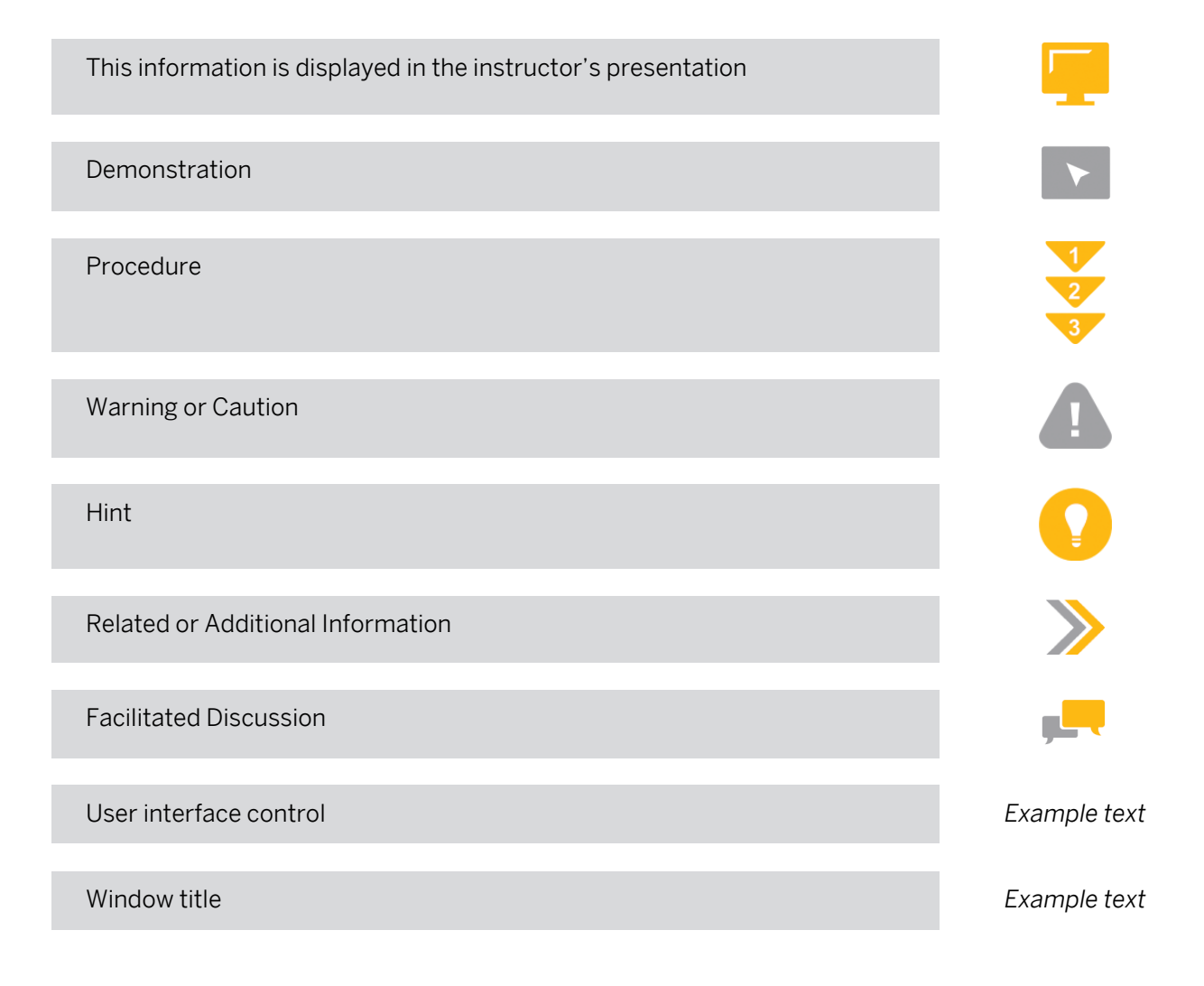

## **Contents**

#### [ix](#page-8-0) [Course Overview](#page-8-0)

[Articles](#page-16-0)

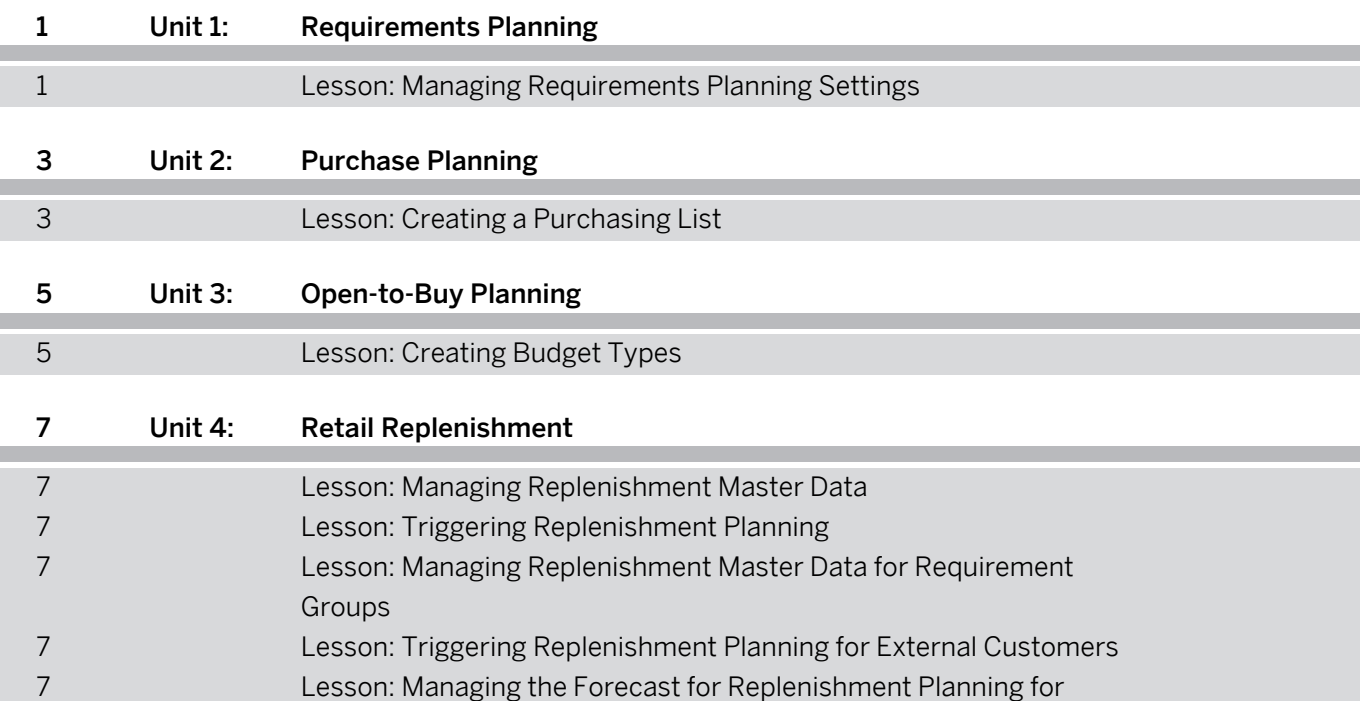

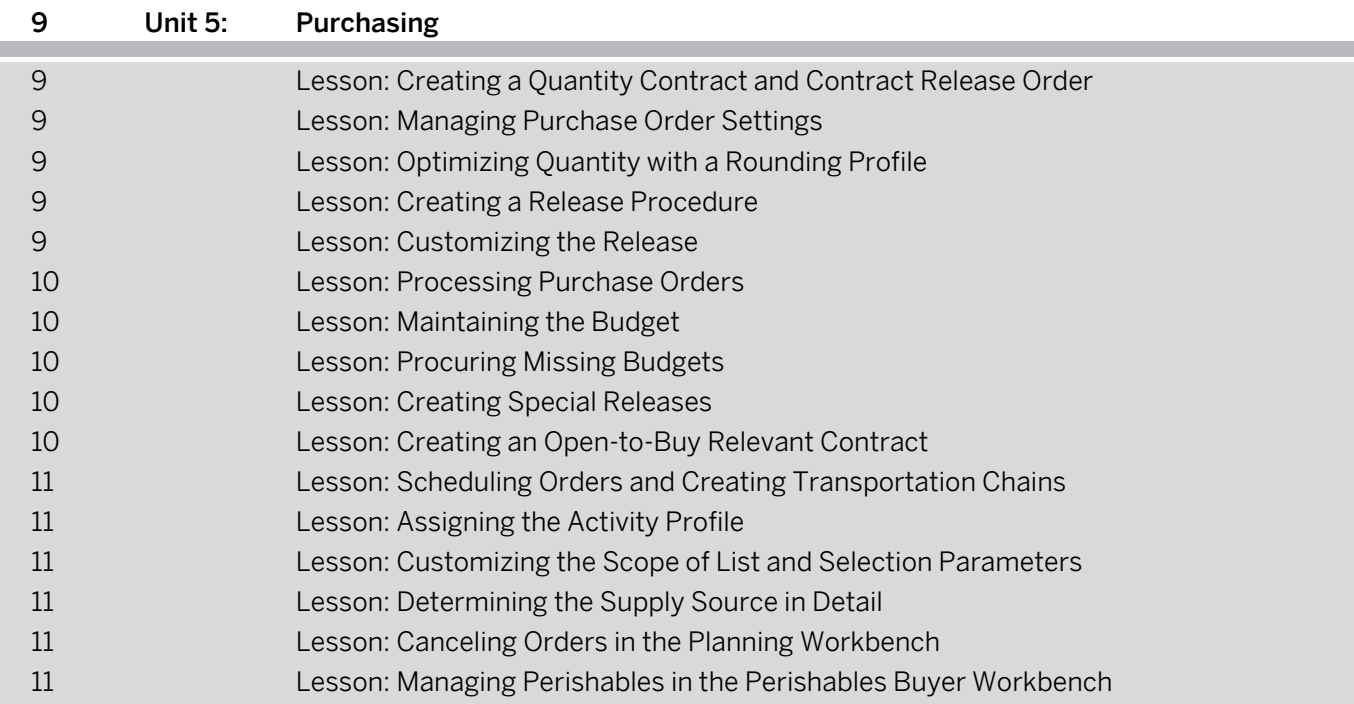

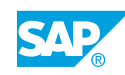

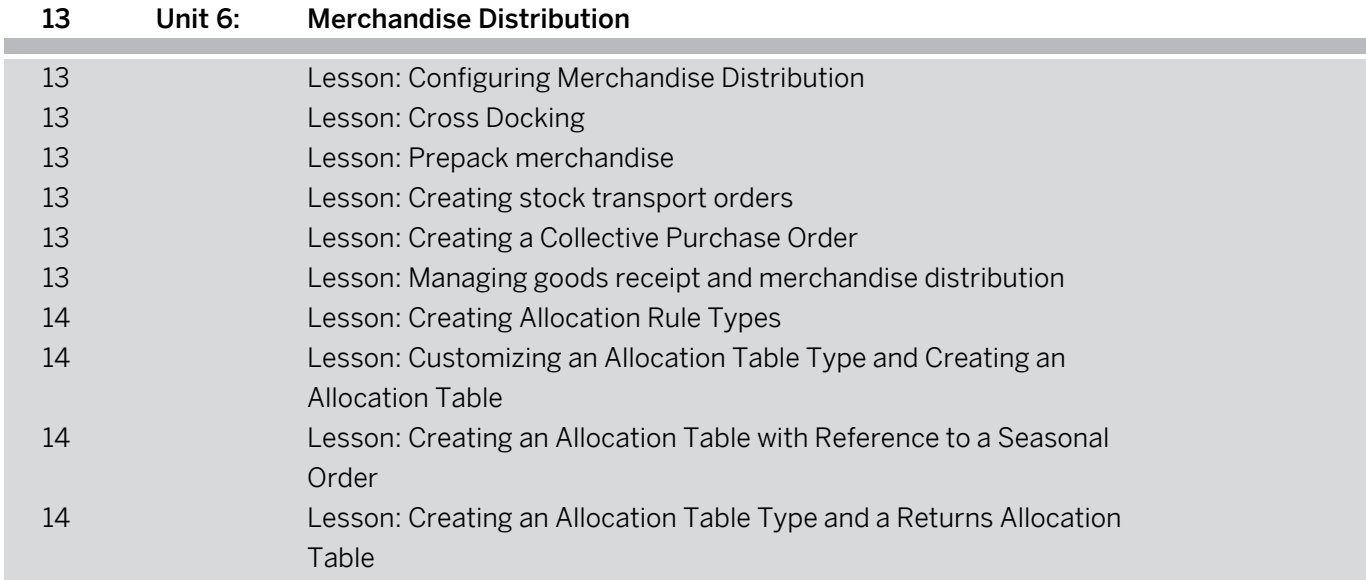

## <span id="page-8-0"></span>**Course Overview**

#### TARGET AUDIENCE

This course is intended for the following audiences:

- **●** Application Consultant
- **●** Industry / Business Analyst Consultant
- **●** Business Process Owner/Team Lead/Power User
- **●** Industry Specialist
- **●** Solution Architect
- **●** Super / Key / Power User

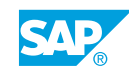

## <span id="page-10-0"></span>**UNIT 1 Requirements Planning**

## **Lesson 1: Managing Requirements Planning Settings**

#### Lesson Objectives

After completing this lesson, you will be able to:

**●** Manage requirements planning process and settings

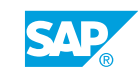

## <span id="page-12-0"></span>**UNIT 2 Purchase Planning**

## **Lesson 1: Creating a Purchasing List**

#### Lesson Objectives

After completing this lesson, you will be able to:

- **●** Create a purchasing list
- **●** Add articles to the purchasing list

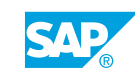

## <span id="page-14-0"></span>**UNIT 3 Open-to-Buy Planning**

## **Lesson 1: Creating Budget Types**

#### Lesson Objectives

After completing this lesson, you will be able to:

**●** Add settings to the budget type

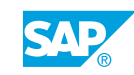

## <span id="page-16-0"></span>**UNIT 4 Retail Replenishment**

## **Lesson 1: Managing Replenishment Master Data**

#### Lesson Objectives

After completing this lesson, you will be able to:

**●** Manage replenishment master data

## **Lesson 2: Triggering Replenishment Planning**

#### Lesson Objectives

After completing this lesson, you will be able to:

- **●** Trigger replenishment planning for articles
- Generate follow-on documents and view results

### **Lesson 3: Managing Replenishment Master Data for Requirement Groups**

#### Lesson Objectives

After completing this lesson, you will be able to:

**●** Manage replenishment master data for requirement groups

#### **Lesson 4: Triggering Replenishment Planning for External Customers**

#### Lesson Objectives

After completing this lesson, you will be able to:

**●** Trigger replenishment planning for external customers

#### **Lesson 5: Managing the Forecast for Replenishment Planning for Articles**

#### Lesson Objectives

After completing this lesson, you will be able to:

**●** Determine the replenishment planning type and forecast model

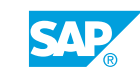

## <span id="page-18-0"></span>**UNIT 5 Purchasing**

## **Lesson 1: Creating a Quantity Contract and Contract Release Order**

#### Lesson Objectives

After completing this lesson, you will be able to:

- **●** Create a quantity contract
- **●** Create a contract release order to reference a central contract

## **Lesson 2: Managing Purchase Order Settings**

#### Lesson Objectives

After completing this lesson, you will be able to:

- **●** Manage document type settings and item category properties
- **●** Manage account assignment settings

## **Lesson 3: Optimizing Quantity with a Rounding Profile**

#### Lesson Objectives

After completing this lesson, you will be able to:

- **●** Define dynamic rounding profiles
- **●** Assign and define unit of measure groups

## **Lesson 4: Creating a Release Procedure**

#### Lesson Objectives

After completing this lesson, you will be able to:

- **●** Create a purchase requisition
- **●** Customize settings for the release procedure
- **●** Release the purchase requisition

## **Lesson 5: Customizing the Release**

#### Lesson Objectives

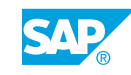

<span id="page-19-0"></span>After completing this lesson, you will be able to:

- **●** Set up a release procedure
- **●** Test the release procedure by creating a new purchase requisition

### **Lesson 6: Processing Purchase Orders**

#### Lesson Objectives

After completing this lesson, you will be able to:

- **●** Process purchase orders
- **●** Convert the order list items into grouped purchase order documents

### **Lesson 7: Maintaining the Budget**

#### Lesson Objectives

After completing this lesson, you will be able to:

- **●** View the budget numbers
- **●** Create a seasonal purchase order to view the budget
- **●** View the budget

### **Lesson 8: Procuring Missing Budgets**

#### Lesson Objectives

After completing this lesson, you will be able to:

**●** Procure a missing budget

### **Lesson 9: Creating Special Releases**

#### Lesson Objectives

After completing this lesson, you will be able to:

**●** Create a special release

### **Lesson 10: Creating an Open-to-Buy Relevant Contract**

#### Lesson Objectives

After completing this lesson, you will be able to:

- **●** Create an open-to-buy contract
- **●** View contract contents and options
- **●** Create a contract release order to view budget data

## <span id="page-20-0"></span>**Lesson 11: Scheduling Orders and Creating Transportation Chains**

#### Lesson Objectives

After completing this lesson, you will be able to:

- **●** Schedule orders
- **Create transportation chains**

## **Lesson 12: Assigning the Activity Profile**

#### Lesson Objectives

After completing this lesson, you will be able to:

**●** Assign the activity profile and check the settings

### **Lesson 13: Customizing the Scope of List and Selection Parameters**

#### Lesson Objectives

After completing this lesson, you will be able to:

- **●** Customize scope of list and selection parameters
- **●** Customize Selection Parameters

## **Lesson 14: Determining the Supply Source in Detail**

#### Lesson Objectives

After completing this lesson, you will be able to:

**●** Determine the Supply Source

## **Lesson 15: Canceling Orders in the Planning Workbench**

#### Lesson Objectives

After completing this lesson, you will be able to:

**●** Cancel Orders in the Planning Workbench

#### **Lesson 16: Managing Perishables in the Perishables Buyer Workbench**

#### Lesson Objectives

After completing this lesson, you will be able to:

**●** Manage perishables in the perishables buyer workbench

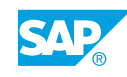

Unit 5: Purchasing

## <span id="page-22-0"></span>**UNIT 6 Merchandise Distribution**

## **Lesson 1: Configuring Merchandise Distribution**

#### Lesson Objectives

After completing this lesson, you will be able to:

**●** Configure merchandise configuration

## **Lesson 2: Cross Docking**

#### Lesson Objectives

After completing this lesson, you will be able to:

**●** Integrate with cross-docking flow through

## **Lesson 3: Prepack merchandise**

#### Lesson Objectives

After completing this lesson, you will be able to:

**●** Prepack merchandise

## **Lesson 4: Creating stock transport orders**

#### Lesson Objectives

After completing this lesson, you will be able to:

**●** Create stock transport orders

## **Lesson 5: Creating a Collective Purchase Order**

Lesson Objectives After completing this lesson, you will be able to:

**●** Create a collective purchase order

## **Lesson 6: Managing goods receipt and merchandise distribution**

#### Lesson Objectives

© Copyright . All rights reserved. 13

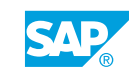

<span id="page-23-0"></span>After completing this lesson, you will be able to:

**●** Manage goods receipt and merchandise distribution

## **Lesson 7: Creating Allocation Rule Types**

#### Lesson Objectives

After completing this lesson, you will be able to:

**●** Create an allocation rule type and an allocation rule

#### **Lesson 8: Customizing an Allocation Table Type and Creating an Allocation Table**

#### Lesson Objectives

After completing this lesson, you will be able to:

**●** Create an allocation table type and its allocation table

#### **Lesson 9: Creating an Allocation Table with Reference to a Seasonal Order**

#### Lesson Objectives

After completing this lesson, you will be able to:

**●** Create an allocation table with reference to a seasonal order

#### **Lesson 10: Creating an Allocation Table Type and a Returns Allocation Table**

#### Lesson Objectives

After completing this lesson, you will be able to:

**●** Create an allocation table type for returns and its allocation table